# Foundation for Assistance for Internet Technologies and Infrastructure Development

**Technical Policy of RU.NET+ Registries** 

Version 1.1. Moscow, 2015

### **About this document**

Technical Policy of RU.NET+ Registries defines configuration of flexireg registration system for second-level domains included in RU.NET+ package:

spb.ru, com.ru, msk.ru, spb.su, nov.ru, msk.su, sochi.su, dagestan.ru, vladimir.ru, ru.net, bir.ru, krasnodar.su, tula.su, vladikavkaz.ru, bashkiria.ru, cbg.ru, nov.su, pyatigorsk.ru, penza.su, marine.ru, ivanovo.su, kalmykia.ru, adygeya.ru, bryansk.su, grozny.ru, togliatti.su, mordovia.ru, murmansk.su, exnet.su, karelia.su, nalchik.ru, abkhazia.su, kaluga.su, obninsk.su, vladimir.su, bashkiria.su, troitsk.su, arkhangelsk.su, mytis.ru, kustanai.ru, dagestan.su, karaganda.su, azerbaijan.su, kalmykia.su, mordovia.su, vologda.su, armenia.su, kurgan.su, tuva.su, ashgabad.su, balashov.su, pokrovsk.su, khakassia.su, georgia.su, navoi.su, nalchik.su, kustanai.su, termez.su, lenug.su, chimkent.su, tashkent.su, vladikavkaz.su, karacol.su, mangyshlak.su, jambyl.su, tselinograd.su, north-kazakhstan.su, grozny.su, bukhara.su, east-kazakhstan.su, adygeya.su, aktyubinsk.su

Registration in all domains included in RU.NET+ package is performed pursuant to the single Third-Level Domain Names Registration Policy developed by Registry Operator, the Foundation for Assistance for Internet Technologies and Infrastructure Development (FAITID), and published on its website at <a href="http://en.faitid.org/projects/RU.NET/documents">http://en.faitid.org/projects/RU.NET/documents</a>.

# **System settings**

- The system works in Flex mode.
- There is one register of Contact-type objects.
- There is one register of Host-type objects.
- For each domain included in RU.NET+ package there is a domain registry for registration of third-level domains.
- Contact-type objects can be used for registration of third-level domains in any of domain registries included in RU.NET+.
- Host-type objects can be used for delegation of third-level domains in any of domain registries included in RU.NET+.

#### **Domain name**

Attribute "domain name" in Domain object has the following value: "label3. label2.TLD", where:

- label3 is a third-level domain name as a series of ASCII characters without hyphens as third and fourth characters from the left имя домена третьего уровня в виде последовательности ASCII символов, не имеющей дефисов в третьей и четвёртой слева позиции:
- label2 is a second-level domain name;
- TLD is a top-level domain name.

Rules regarding allowed domain names are set forth in the Third-Level Domain Names Registration Policy. IDNs are not allowed, IDN extensions for Domain objects are not used.

### **DNSSEC** extension

DNSSEC extension intended for DNS data protection is implemented in the registry. The registrar can use it for domain name delegation.

# Keep in mind:

- Only "DS Data" interface is supported.
- The number of DS records transferred to registration system for publication in the zone file shall not exceed 10.
- Setting and changing "maxSigLife" parameter is forbidden;
- In UPDATE command, "urgent" attribute value is not allowed.

# **Domain life cycles**

RU.NET+ registries have:

- o One main period of life cycle Registration Period (from one to 10 years);
- o Additional periods:
  - Auto-Renew Grace Period (45 days);
  - Renew Grace Period (5 days);
  - Transfer Grace Period (5 days);
  - Pending Transfer Period (5 days).

#### Note:

- Since there is no Add Grace Period, there is no temporary registration without payment of registration fee;
- Since there is no Redemption Grace Period, domains cannot be restored using <update restore\_request> after being deleted;
- Since there is no Pending Delete period, domains are deleted after a registrar's request <domain:delete>.

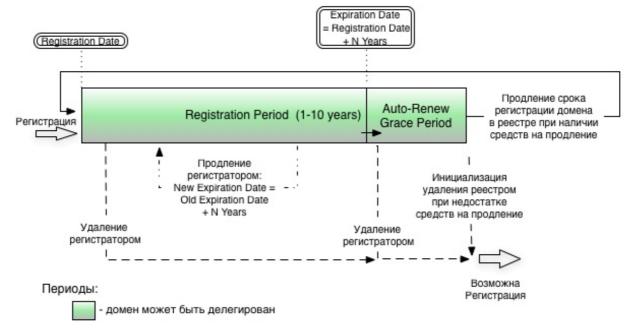

Fig. 1

As can be seen in Fig. 1, after the registration period expires, Auto-Renew Grace Period commences after which the service of auto-renewal will be provided, unless a registrar deletes the domain using <domain:delete> request during this period.

After domain registration or transfer, domain transfers to other registrars are prohibited for 60 days.

# **Registration of Contact-type objects**

Queries <contact:create> for registration of Contact objects must include an extension of Contact object:

- A subtype of the object must be specified: <person> or <organization>.
- Residents of the Russian Federation must include information in Russian in the extension <contact:postalInfo type="loc">.
- All users must include information in English in the extension <contact:postalInfo type="int">.

Extensions are described in the document called "Description of EPP Extensions".

#### **Access Protocol**

The registrars receive access to registries included in RU.NET+ package via EPP protocol implemented in compliance with the international industry standard STD 69.

## **Limits**

The registrar communicates to the registry holder IP addresses to be used for connection to the registration system. These addresses will be added to the whitelist giving access to web interface, EPP interface, and registrars' Whois server of the operational registration system and the OT&E system. The number of IP addresses from which the registrar may interact with the registration system shall not exceed 50. Each address shall be listed separately. IP addresses cannot be joined into networks.

The number of simultaneous TCP connections to the registration system that the registrar can establish through the port determined for operation via EPP protocol shall not exceed 10.

The number of simultaneous online sessions that the registrar can establish with the registry via EPP protocol shall not exceed 5.

Any Internet user can establish no more than 20 connections to public Whois server from one IP address in 10 seconds.

The number of queries to the registrars' dedicated Whois server is unlimited, but it is recommended not to exceed 2000 queries per hour.

# **Generation of zone files**

For each of the RU.NET+ registries, a zone file for delegation of third-level domains is generated at least every 60 minutes.

Differences in settings of operational flexireg registration system and OT&E system

In OT&E system, serverTransferProhibited status cannot be set or removed after registration and during transfer because it will prevent testing of domain transfer.